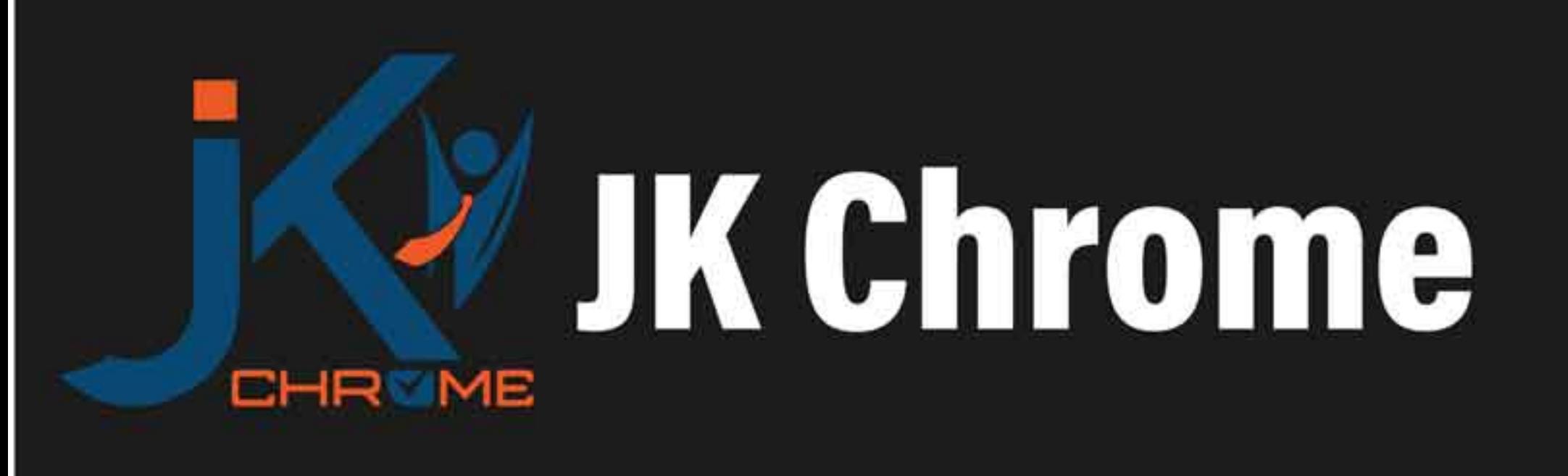

## **JK Chrome | Employment Portal**

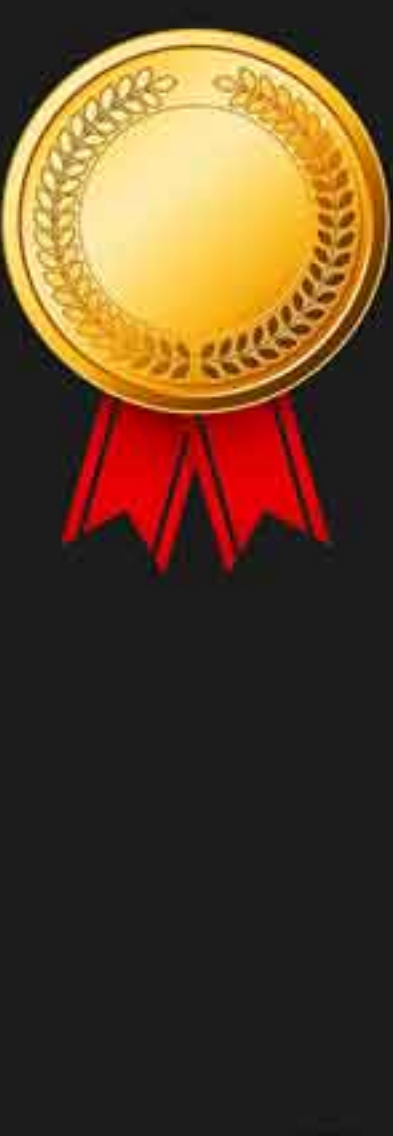

## **Rated No.1 Job Application** of India

Sarkari Naukri Private Jobs **Employment News Study Material Notifications** 

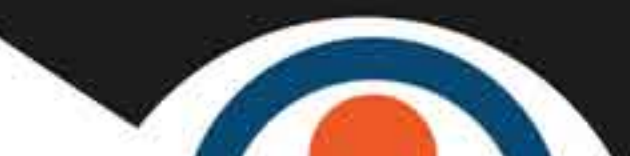

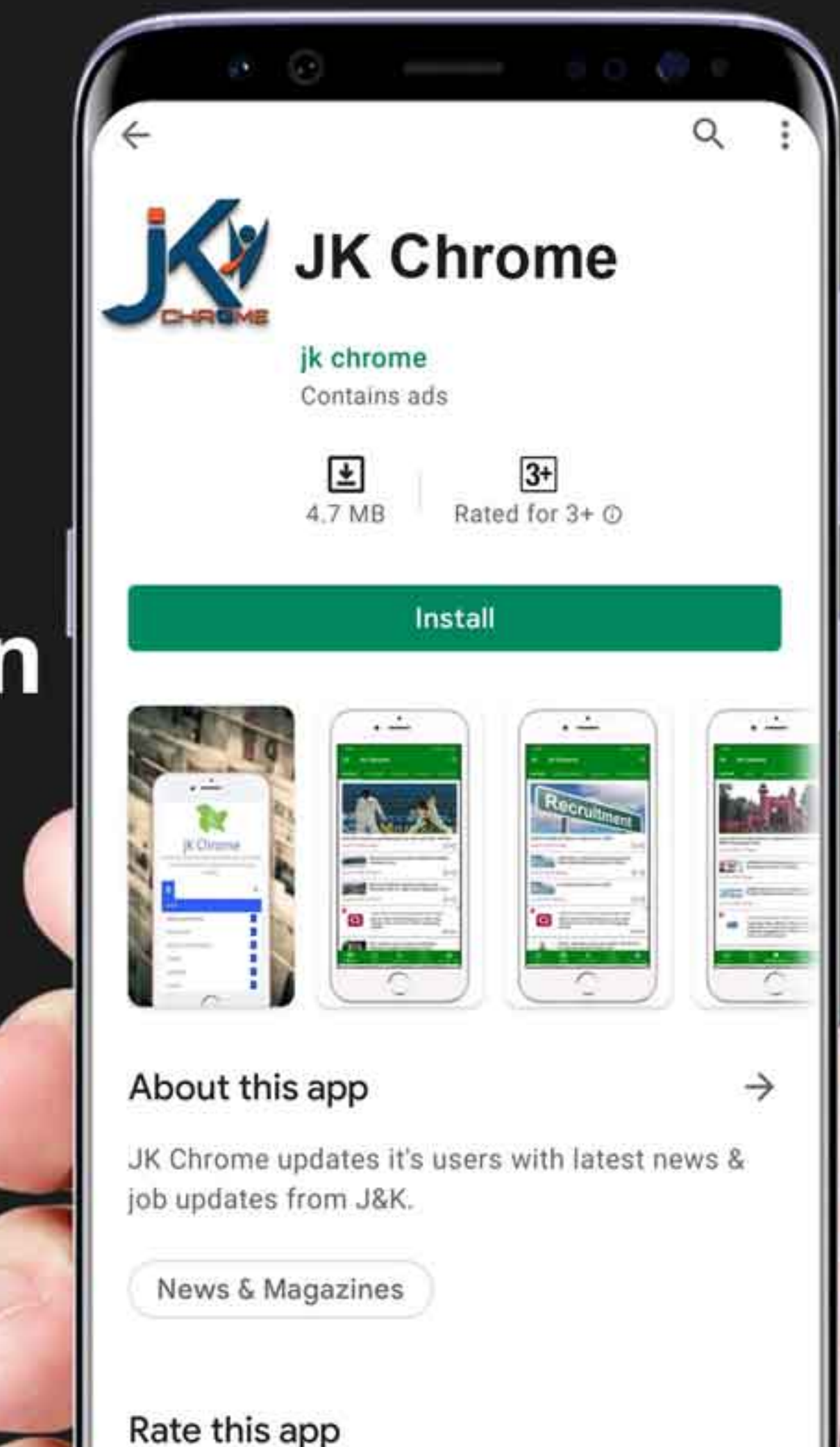

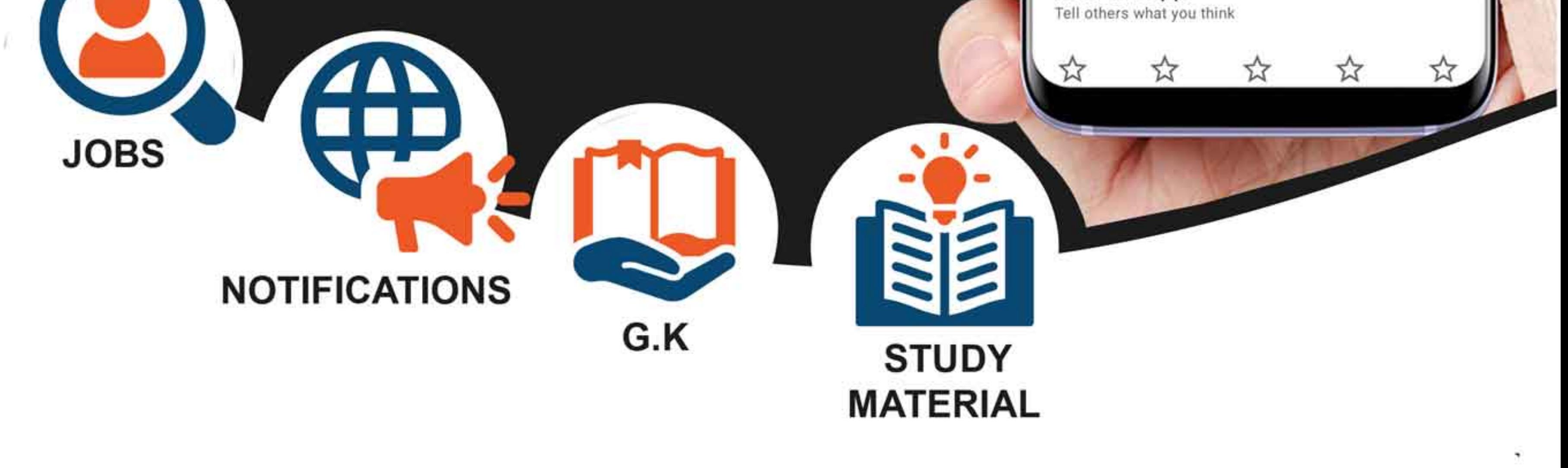

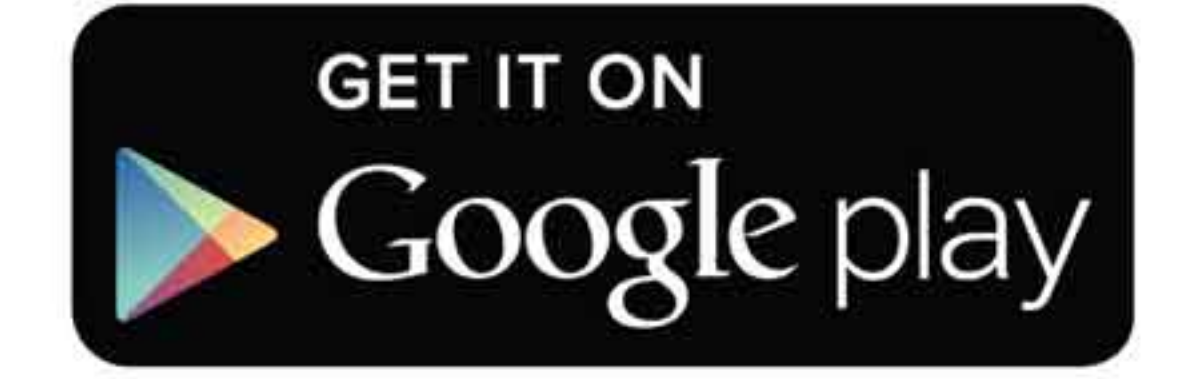

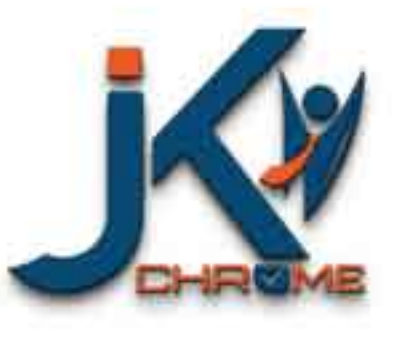

JK Chrome

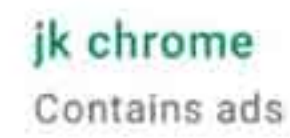

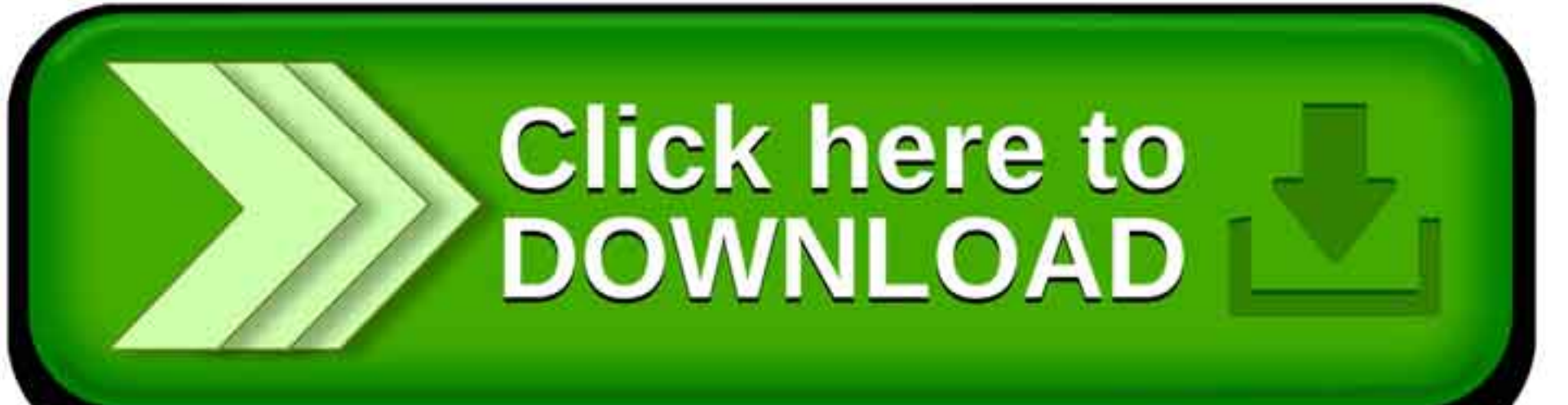

www.jkchrome.com | Email : contact@jkchrome.com

#### **Number System**

#### **Introduction**

**(1)Natural Numbers:** Numbers starting from 1, 2, 3 and so on so forth are counted as Natural numbers. **They are 1, 2, 3, 4....**

Exceptions: Zero, negative and decimal numbers are not counted in this list.

**(2)Whole numbers:** Zero and all other natural numbers are known as natural numbers. **They are 0, 1, 2, 3, 4....**

**(3)Integers:** They are the numbers which include all the whole numbers and their negatives. **They are ...-4, -3, -2, -1, 0, 1, 2, 3, 4....**

**(4)Rational Numbers:** All the numbers which are terminating, repeating and can be written in the form p/q, where p and q are integers and q should not be equal to 0 are termed as rational numbers. prions: Zero, negative and decimal numbers are not counted in this list.<br>
Whole numbers: Zero and all other natural numbers are known as natural<br>
bers. They are 0, 1, 2, 3, 4....<br>
Integers: They are the numbers which inclu

#### **Example: 0.12121212....**

**(5)Irrational Numbers:** All the numbers which are non-terminating, nonrepeating and cannot be written in the form  $p/q$ , where p and q are integers and q should not be equal to 0 are termed as irrational numbers.

#### **Example: pie, e**

**(6)Real numbers:** All the numbers **existing on the number line** are real numbers. The group is made up of all rational and irrational numbers.

**(7)Imaginary Numbers:** Imaginary numbers are the numbers formed by the product of real numbers and imaginary unit 'i'.

This imaginary unit is defined as following:

 $i^2$  =  $-1$ , multiplication of this 'i' is calculated according to the above value. **Example: 8i**

**(8)Complex Number:** The numbers formed by the combination of real numbers and imaginary numbers are called the complex number. Every complex number is written in the following form:

**A+iB,** where A is the real part of the number and B is the imaginary part.

**(9)Prime numbers:** All the numbers having only two divisors, 1 and the number itself is called prime number. Hence, a prime number can be written as the product of the number itself and 1.

#### **Example: 2, 3, 5, 7 etc.**

**(10)Composite Numbers:** All the numbers which are not prime are called composite numbers. This number has factors other than one and itself.

**Example: 4, 10, 99, 105, 1782** etc.

**(11)Even & Odd Numbers:** All the numbers divided by 2 are even numbers. Whereas the ones not divisible by 2 are odd numbers.

Example: **4, 6, 64, 100, 10004 etc are all even** numbers.

**3, 7, 11, 91, 99, 1003 are all odd** numbers.

**(12)Relative Prime Numbers/Co-prime Numbers:** Numbers which do not have any common factor other than 1 are called co-prime numbers.

#### Example: **5 and 17 are co-primes.**

**(13)Perfect Numbers:** All the numbers are called perfect numbers if the sum of all the factors of that number, excluding the number itself and including 1, equalizes the to the number itself then the number is termed as a perfect number. mple: 4, 10, 99, 105, 1782 etc.<br>
JEven & Odd Numbers: All the numbers divided by 2 are even numbers.<br>
Freas the ones not divisible by 2 are odd numbers.<br>
mple: 4, 6, 64, 100, 10004 etc are all even numbers.<br>
7. 11, 91, 99

Example:6 is a perfect number. As the factors of 6= 2 and 3.

As per the rule of perfect numbers, sum =  $2+3+1 = 6$ . Hence, 6 is a perfect number.

#### **Some important properties of Numbers:**

- 1. The number 1 is neither prime nor composite.
- 2. The only number which is even is 2.
- 3. All the prime numbers greater than 3 can be written in the form of  $(6k+1)$  or  $(6k-1)$  where k is an integer.
- 4. Square of every natural number can be written in the form 3n or (3n+1) and 4n or  $(4n+1)$ .
- 5. The tens digit of every perfect square is even unless the square is ending in 6 in which case the tens digit is odd.
- 6. The product of n consecutive natural numbers is always divisible by n!, where n!= 1X2X3X4X....Xn (known as factorial n).

#### **To test whether a given number is prime number or not**

If you want to test whether any number is a prime number or not, take an integer larger than the approximate square root of that number. Let it be 'x'. test the divisibility of the given number by every prime number less than 'x'. if it not divisible by any of them then it is prime number; otherwise it is a composite number (other than prime).

**Example:** Is 349 a prime number?

#### **Solution:**

The square root of 349 is approximate 19. The prime numbers less than 19 are 2, 3, 5, 7, 11, 13, 17.

Clearly, 349 is not divisible by any of them. Therefore, 349 is a prime number.

#### **Rules of Simplification**

**(i)** In simplifying an expression, first of all vinculum or bar must be removed. For example: we known that  $-8 - 10 = -18$ 

But,  $-\sqrt{8-10} = -(-2) = 2$ 

**(ii)** After removing the bar, the brackets must be removed, strictly in the order  $($ ,  $\{$ } and  $[$ ].

**(iii)** After removing the brackets, we must use the following operations strictly in the order given below. (a) of (b) division (c) multiplication (d) addition and (e) subtraction. posite number (other than prime).<br> **mple:** Is 349 a prime number?<br> **ution:**<br>
square root of 349 is approximate 19. The prime numbers less than 19 are<br>  $5, 7, 11, 13, 17$ .<br>
Irly, 349 is not divisible by any of them. Theref

**Note:** The rule is also known as the rule of **'VBODMAS'** where V, B, O, D, M, A and S stand for Vinculum, Brackets, Of, Division, Multiplication, Addition and Subtraction respectively.

$$
1 \div \frac{3}{7} of (6 + 8 \times \overline{3 - 2}) + \left[ \frac{1}{5} \div \frac{7}{25} - \left\{ \frac{3}{7} + \frac{8}{14} \right\} \right]
$$

**Example:** Simplify

#### **Solution:**

$$
1 \div \frac{3}{7} \text{ of } (6+8\times1) + \left[\frac{1}{5} \div \frac{7}{25} - \left\{\frac{3}{7} + \frac{8}{14}\right\}\right]
$$
  
=  $1 \div \frac{3}{7} \text{ of } (6+8) + \left[\frac{1}{5} \times \frac{25}{7} - 1\right]$   
=  $1 \div \frac{3}{7} \text{ of } 14 + \left[\frac{5}{7} - 1\right] = 1 \div 6 + \left[-\frac{2}{7}\right]$   
=  $\frac{1}{6} - \frac{2}{7} = \frac{7-12}{42} = -\frac{5}{42}$ 

#### **Ascending or Descending Order in Rational Numbers**

#### **Rule 1: When the numerator and the denominator of the fractions increase by a constant value, the last fraction is the biggest.**

**Example:** Which of the following fractions is the greatest?

#### **Solution:**

We see that the numerators as well as denominators of the above fraction

increase by 1, so the last fraction, i.e.  $\overline{6}$  is the greatest fraction.

# **Rule 2: The fraction whose numerator after cross-multiplication given the greater value is greater.**  $-\frac{2}{7} = \frac{7-12}{42} = -\frac{5}{42}$ <br>
ending or Descending Order in Rational Numbers<br>
e. 1: When the numerator and the denominator of the fractions<br>
rease by a constant value, the last fraction is the biggest.<br>
mple: Which of

**Example:** Which is greater : 
$$
\frac{5}{8}
$$
 or 
$$
\frac{9}{14}
$$

#### **Solution:**

Students generally solve this questions by changing the fractions into decimal values or by equating the denominators. But, we suggest you a better method for getting the answer more quickly.

#### **Step 1: Cross –multiply the two given fractions.**

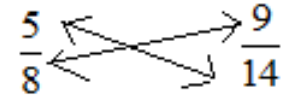

We have,  $5 \times 14 = 70$  and  $8 \times 9 = 72$ 

#### **Step II. As 72 is grater than 70 and the numerator involved with the**

**greater value is 9, the fraction**  $14$  is the greater of the two.

**Example: Which is greater:**  $\frac{4}{15}$  or  $\frac{6}{23}$ ?

**Solution:**

**Step I:** 4 ×23 > 15 ×6

**Step II:** As the greater value has the numerator 4 involved with it,  $15$  is greater.

You can see how quickly this method works. After good practice, you won't need to calculate before answering the question.

The arrangement of fractions into the ascending or descending order becomes easier now. Choose two fractions at a time. See which one is grater. This way you may get a quick arrangement of fractions.

**Note: Sometimes, when the values are smaller (i.e., less than 10), the conventional method, i.e., changing the values into decimals or equating the denominators after getting LCM, will prove more convenient for some of you.** ater value is 9, the fraction  $\frac{1}{14}$  is the greater of the two.<br>
mple: Which is greater:  $\frac{4}{15}$  or  $\frac{6}{23}$ ?<br>
ution:<br>
p I: 4 ×23 > 15 ×6<br>
p II: As the greater value has the numerator 4 involved with it,  $\frac{4}{15$ 

**Example:** Arrange the following in ascending order.

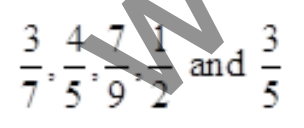

#### **Solution: Method I**

The LCM of 7,5,9,2,5, is 630.

Now, to equate the denominators, we divide the LCM by the denominators and multiply the quotient by the respectively numerators.

Like for  $\frac{3}{7}$ , 630 ÷ 7 = 90, so, multiply 3 by 90.

Thus, the fractions change to  $\frac{270}{630}, \frac{504}{630}, \frac{490}{630}, \frac{315}{630}$  and  $\frac{378}{630}$ 

The fraction which has larger numerator is naturally larger. So,

#### **Method II:**

Change the fractions into decimals like

$$
\frac{504}{630} > \frac{490}{630} > \frac{378}{630} > \frac{315}{630} > \frac{270}{630}
$$
\n
$$
or \frac{4}{5} > \frac{7}{9} > \frac{3}{5} > \frac{1}{2} > \frac{3}{7}
$$
\nMethod II:  
\nChange the fractions into decimals like  
\n
$$
\frac{3}{7} = 0.428, \frac{4}{5} = 0.8, \frac{7}{9} = 0.777, \frac{1}{2} = 0.5
$$
\nClearly,  
\n
$$
\frac{4}{5} > \frac{7}{9} > \frac{3}{5} > \frac{1}{2} > \frac{3}{7}
$$
\nMethod III:  
\nRule of CM (cross-multiplication)  
\nStep I: Take the first two fractions. Find the greater one by the rule of CM.  
\n
$$
\frac{3}{7} > \frac{3}{5} < \frac{1}{7} < \frac{3}{5}
$$
\n
$$
\frac{1}{3} < \frac{1}{5} < \frac{3}{5} < \frac{1}{2} < \frac{3}{7}
$$
\n
$$
\frac{3}{5} < \frac{3}{5} < \frac{1}{2} < \frac{3}{4}
$$

Clearly,

#### **Method III:**

#### **Rule of CM (cross-multiplication)**

**Step I:** Take the first two fractions. Find the greater one by the rule of CM.

$$
\frac{3}{7}
$$

$$
\frac{4}{1} > \frac{3}{7}
$$

**Step II:** Take the third fraction. Apply CM with the third fraction and the larger value obtained is step I.

 $rac{4}{5}$  $4 \times 9 > 5 \times 7$  $\therefore \frac{4}{5} > \frac{7}{9}$ w we see that  $\frac{7}{9}$  can lie after  $\frac{3}{7}$  or between  $\frac{4}{5}$  and  $\frac{3}{7}$ .<br>
Pefore, we apply CM with  $\frac{3}{7}$  and  $\frac{7}{9}$  see that  $\frac{7}{9} > \frac{3}{7}$ .<br>
P III: Take the next fraction. Apply CM with  $\frac{1}{7}$  and Now we see that  $\frac{1}{9}$  can lie after  $\frac{3}{7}$  or between  $\frac{4}{5}$  and  $\frac{3}{7}$ . Therefore, we apply CM with  $\frac{3}{7}$  and  $\frac{7}{9}$  see that  $\frac{7}{9}$ **Step III:** Take the next fraction. Apply CM with  $\overline{7}$  and  $\overline{2}$  and see that  $\overline{2}$ Next, we apply CM with  $\frac{7}{9}$  and  $\frac{1}{2}$  and see that  $\frac{7}{9} > \frac{1}{2}$ . Therefore,

**Step IV:** With similar applications, we get the final result as:

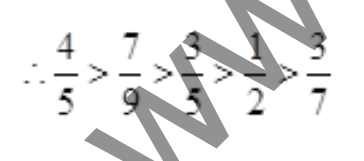

**Note:** This rule has some disadvantages also. But if you act fast, it gives faster results. Don't reject this method at once. This can prove to be the better method for you.

#### **Formulas**

1. Sum of all the first n natural numbers = 
$$
\frac{n(n+1)}{2}
$$
  
\n1. Sum of all the first n natural numbers =  $\frac{105(105+1)}{2}$  = 5565  
\n2. Sum of first n odd numbers =  $n^2$   
\nFor example: 1+3+5+7= $4^2$  = 16(as there are four odd numbers)  
\n3. Sum of first n even numbers = n (n+1)  
\nFor example: 2+4+6+8+....+100 (or 50<sup>th</sup> even number) 50\*(50+1)=  
\n2550  
\n4. Sum of squares of first n natural numbers =  $\frac{n(n+1)(2n+1)}{6}$   
\nFor example:  $\frac{1^2+2^2+3^2+....10^2}{6} = \frac{10(10+10-10+10+1)}{2}$   
\nFor example:  $\frac{10\times11\times21}{6} = 385$   
\nFor example:  $\frac{1^2+2^2+...+10^2}{2} = (21)^2 = 441$   
\nExample:

#### **(1) What is the total of all the even numbers from 1 to 400?**

#### **Solution:**

From 1 to 400, there are 400 numbers. So, there are 400/2= 200 even numbers.

Hence, sum =  $200(200+1) = 40200$  (From Rule III)

#### **(2) What is the total of all the even numbers from 1 to 361?**

#### **Solution:**

From 1 to 361, there are 361, there are 361 numbers; so there are

even numbers. Thus, sum =  $180(180+1) = 32580$ 

### **(3) What is the total of all the odd numbers from 1 to 180?**

#### **Solution:**

Therefore are  $180/2 = 90$  odd numbers between the given range. So, the sum  $(90)^2 = 8100$ What is the total of all the odd numbers from 1 to 180?<br>
What is the total of all the odd numbers from 1 to 180?<br>
what is the total of all the odd numbers between the given range. So, the sum<br>
op<sup>1</sup> = 8100<br>
What is the to

#### **(4) What is the total of all the odd numbers from 1 to 51?**

#### **Solution**

There are  $\frac{51+1}{2}$  = 26 odd numbers between the given range. So, the sum =

#### **(5) Find the of all the odd numbers from 20 to 101.**

#### **Solution:**

The required sum  $\approx$  Sum of all the odd numbers from 1 to 101.

Sum of all the odd numbers from 1 to 20

= Sum of first 51 odd numbers – Sum of first 10 odd numbers

$$
= (54)^2 - (10)^2 = 2601 - 100 = 2501
$$

#### **Miscellaneous**

1. In a division sum, we have four quantities – **Dividend, Divisor, Quotient and Remainder**. These are connected by the relation.

#### **Dividend = (Divisor × Quotient) + Remainder**

2. When the division is exact, the remainder is zero (0). In this case, the above relation becomes

#### **Dividend = Divisor × Quotient**

**Example: 1:** The quotient arising from the divisor of 24446 by a certain number is 79 and the remainder is 35; what is the divisor?

#### **Solution:**

Divisor  $\times$  Quotient = Dividend - Remainder

79×Divisor = 24446 -35 =24411

Divisor =  $24411 \div 79 = 309$ .

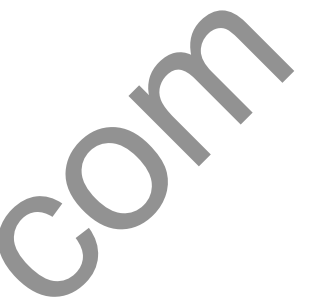

**Example: 2:** A number when divided by 12 leaves a remainder 7. What remainder will be obtained by dividing the same number by 7?

#### **Solution:**

We see that in the above example, the first divisor 12 is not a multiple of the second divisor 7. Now, we take the two numbers 139 and 151, which when divided by 12, leave 7 as the remainder. But when we divide the above two numbers by 7, we get the respective remainder as 6 and 4. Thus, we conclude that the question is wrong. ution:<br>
sor x Quotient = Dividend - Remainder<br>
Divisor = 24446 -35 = 24411<br>
sor = 24411 ÷ 79 = 309.<br> **mple: 2:** A number when divided by 12 leaves a remainder 7. What<br>
ainder will be obtained by dividing the same number by

#### Number system

- Which of the following fraction is the smallest?  $\mathbf{1}$ . 7/6,7/9,4/5,5/7  $(b)7/9$  $(a)7/6$  $(c)4/5$  $(d)5/7$
- $2.$ Which of the following fraction is smallest? 9/13,17/26,28/29,33/52  $(a)33/52$  $(b)$ 17/26  $(c)9/13$  $(d)$ 28/29
- A number when divided by 899 gives a remainder 3.

$$
(c)4(d)2
$$

- $\overline{4}$ .
- 
- 5.
- 6.
	- is
	-
- 7.
- 8.
- 9.
	-
	-
- -
- 
- 
- $(c)8/9$  of the number  $(d)$ 17/12 of the number
- 14 If 3 times a number exceeds its 3/5 by 60, then what is the number?
	- $(a)25$  $(b)35$
	- $(c)45$  $(d)60$
- 15. A man spends  $1/4$ <sup>th</sup> of his income onfood, 2/3rd of it on house rent and the remaining income which is Rs. 630 on other commodities Find his house rent,  $(a)$ Rs 5040 (b)Rs 3520
- $(c)$ Rs 4890  $(d)$ Rs 4458
- 16.  $1+1/2+1/4+1/7+1/14+1/28$  is equal to:
	- $(a)2$  $(h)2.5$
	- $(c)3$  $(d)3.5$
- 17. Unit digit in  $(264)^{102} \div (264)^{103}$  is :
	- $(b)4$  $(a)0$
	- $(c)6$  $(d)8$
- 18 The sum of three consecutive odd natural numbers is 147. Then the middlenumber is:
	- $(a)47$  $(b)48$
	- $(c)49$  $(d)51$
- in the same of the same of the same of the same of the same of the same of the same of the same of the same of the same of the same of the same of the same of the same of the same of the same of the same of the same of th
	-
	- -

$$
27 \qquad \qquad (d) 36
$$

- -
	-
- -
	-
- 
- 
- -
	-
- -
	-
- -
- $(c)1(d)2$
- 29. If a number is divisible by both 11 and 13, then it must be necessarily: (a) divisible by  $(11 + 13)$ (b)divisible by (13 -
	- $11)$
	- (c)divisible by  $(11 \times 13)$  $(d)429$
- 30. If\* is a digit such that  $5824*$  isdivisible by 11, then \* equals:
	- $(a)2$  $(b)3$
	- $(c)5(d)6$
- 31. Half of 1 percent written as a decimal is:
- $(a)0.2$  $(b)0.02$
- $(c)0.05$  $(d)0.005$
- 32. The runner runs 5/4 taps of a 5 laps race what laps of the race remains to be run  $(a)15/4$  $(b)4/5$ 
	- $(c)5/6$  $(d)2/3$
- 33 Unit digit  $[(251)^{98}+(21)^{29}-(106)^{100}+(705)^{35}-16^4]$  $+259$ ] is
	- $(b)4$  $(a)1$
	- $(c)5(d)6$
- 34 The sum of first 20 oddnaturalnumber is equal to:  $(a)210$  $(b)300$
- -
- -
- 
- 
- -
- -
	-
- 
- -
- -
- $(b)92$  $(a)100$ 
	- $(c)91$  $(d)50$
- 45. If doubling a number and adding 20 to the result gives the sameanswer as multiplying the numberby 8 and taking away 4 from theproduct, the number is
	- $(a)2$  $(b)3$
	- $\overline{d}$ )6  $(c)4$
- 46 A number of friends decided to go on picnic and planned to spend Rs. 108on eatables. Three of them however did not turn up. As aconsequence each one
- $(d)6$  $(c)9$
- 47. The numbers 1, 3, 5, 7 .... 99 and 128 are multiplied together. The number of zeros at the end of the product must be:
	- $(a)$ 19  $(b)22$
	- $(c)7$  $(d)$ Nil
- 48. The sum of the squares of two positive numbers is 100 and difference of their squares is 28. Find the sum of the numbers:
	-
- -
- 60<br>  $\frac{1}{2}$  (a)  $\frac{1}{2}$  (a)  $\frac{1}{2}$  (a)  $\frac{1}{2}$  (a)  $\frac{1}{2}$ <br>  $\frac{1}{2}$  (a)  $\frac{1}{2}$ <br>  $\frac{1}{2}$  (a)  $\frac{1}{2}$ <br>  $\frac{1}{2}$  (a)  $\frac{1}{2}$ <br>  $\frac{1}{2}$  (a)  $\frac{1}{2}$ <br>  $\frac{1}{2}$ <br>  $\frac{1}{2}$ <br>  $\frac{1}{2}$ <br>  $\frac{1}{2}$ <br>  $\frac{1}{$ 
	-
	- -
	- -
		-
	- - -
	- -
		-
	- -
	- - $(b)48/83$  $(a) - 48/83$

 $(d)83/48$  $(c) - 83/48$ 

- 57. By which number should 0.022be multiplied so that product becomes 166?
	- $(a)3000$  $(b)3200$
	- $(c)4000$  $(d)3600$
- **58.** The value of (0.3467+0.1333) is:  $(a)0.48$  $(b)0.4801$  $(c)0.48$  $(d)0.48$
- 59. A man engaged a servant on the condition that he would pay him Rs. 90 and a shirt after service of one year. He served only for nine months and received the shirt and an amount of Rs. 65. The price of shirt is:
	- $(a)12$  $(b)10$  $(c)25$  $(d)25$
- 60. The product of two fractions is 14/15 and their quotient is 35/24. The greater fraction is :  $(a)7/4$  $(b)7/6$  $(c)4/7$  $(d)4/5$
- 61. What part of 4/7 must be added to itself to make the
	-
	-
- -
- 157.14<br>
(a)  $\frac{1}{2}$  (b)  $\frac{1}{2}$  (b)  $\frac{1}{2}$  (b)  $\frac{1}{2}$  (b)  $\frac{1}{2}$  (c)  $\frac{1}{2}$  (c)  $\frac{1}{2}$  (c)  $\frac{1}{2}$  (c)  $\frac{1}{2}$  (c)  $\frac{1}{2}$  (c)  $\frac{1}{2}$  (c)  $\frac{1}{2}$  (c)  $\frac{1}{2}$  (c)  $\frac{1}{2}$  (c)  $\frac{1}{2}$  (c)
	-
- -
	-
- -
- -
- -
- -
	-
- -
	-
- **70** Arrange 4/5, 7/8, 6/7, 5/6 in the ascending order :  $(a)$ 4/5, 7/8, 6/7, 5/6 $(b)$ 5/6, 6/7, 7/8, 4/5,
- $(c)4/5$ , 5/6, 6/7, 7/8  $(d)4/5, 7/8, 6/7, 5/6$ 71. The sum of three consecutive odd natural numbers is 87. The smallest of these numbers is:
	- $(a)29$  $(b)31$
	- $(c)$ <sub>23</sub>  $(d)27$
- 72 Sum of three consecutive even integers is 54 Find the least among them.
- $(a)$ 18  $(b)$ 15
- $(c)$ 14  $(d)$ 16
- 73. The sum of three consecutive numbers is 87. The middlenumber is:
	- $(a)27$  $(b)$ 29
	- $(c)30$  $(d)28$
- 74 8 31 + 0.6 + 0.002 is equal to
	- $(a)8.912$  $(b)8.912$
	- $(d)8979$  $(c)30$
- 75. Find the sum off all positive multiples of 3 less than
	-
	-
- -
- -
	-
- -
	-
- -
	-
- -
	-
- -
	-
- -
	-
- members present in the party was:
	- $(a)2$  $(b)32$
	- $(c)40$  $(d)39$
- 84. How many natural numbers divisible by 7 are there between 3 and 200
	- $(b)$ 28  $(a)27$
	- $(c)$  29  $(d)36$
- 85. The sum of first sixty numbers from one to sixty is divisible by

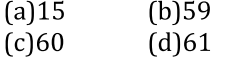

- 86. Find the no. of prime factors in the product of  $25^{12}$  x  $10^7 \times 14^7$ 
	- $(a)$ 54  $(b)52$  $(c)50$  $(d)68$
- **87.**  $4^{61} + 4^{62} + 4^{63} + 4^{64}$  is divisible by:  $(h)10$ 
	- $(a)3$  $(c)$ 11  $(d)$ 13
- 88. A number exceeds its one-fifth by 20. The number is
	- $(a)$ 100  $(b)25$
	- $(c)20$  $(d)5$
- 89 Two-third of a positive number and 25/216 of its
	-
- 
- iprocedure countering the tree of the spin of  $(3)$ <br>  $\frac{1}{2}$  (a)  $\frac{1}{2}$  (a)  $\frac{1}{2}$  (b)  $\frac{1}{2}$  (b)  $\frac{1}{2}$  (c)  $\frac{1}{2}$  (c)  $\frac{1}{2}$  (c)  $\frac{1}{2}$  (c)  $\frac{1}{2}$  (c)  $\frac{1}{2}$  (c)  $\frac{1}{2}$  (c)  $\frac{1}{2}$  (c)
	-
- 
- 
- -
- -
- -
- -
- -
- (a)990809 (b)998996
	- $(c)$ 999824  $(d)$ 998999
- **100** The simplified value is  $[1-1/3] [1-1/4] [1-1/4]$ 
	- $(a)2/99$  $(b)1/25$
	- $(c)$ 1/50  $(d)1/100$
- 101. In a two digit number if it is known that its unit digit exceeds its tens digit by 2 and that the product of the given number and the sum of its digits is equal to 144, then the number is
- $(a)46$  $(b)42$  $(d)$ 24  $(c)26$
- 102. In a test, 1 mark is awarded for each correct answer and one mark is deducted for each wrong answer. If a boy answer all 20 questions of the test and gets 8 marks, the number of question answered correct by him was:
	- $(a)$ 16  $(b)$ 14
	- $(d)8$  $(c)$ 12
- 103. A number of boys raised Rs. 400 for a famine relief fund, each boy giving as many 25 paise coins as there were boys. The number of boys was:
	-
- -
	-
- - -
- -
	-
- - -
		-
- -
	-
- -
	-
- -
	-
- -
	-
- $(0.6/24)$ , 1.2 x 0.83 and  $\sqrt{1.44}$  is :
	- $(a)07 + 0.16$  $(b)\sqrt{144}$
	- $(c)$ 12 x 0.83  $(d)$ 102 -  $(0.6/24)$
- 113. The product of two numbers is 9375 and the quotient, when the larger one is divided by the smaller, is 15. The sum of the numbers is:  $(a)395$  $(b)380$ 
	-
	- $(d)425$  $(c)400$
- 114.  $(3^{25} + 3^{26} + 3^{27} + 3^{28})$  is divisible by:

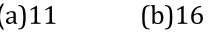

- $(c)25$  $(d)30$ 115. The least number, which must be added to 6709 to make it exactly divisible by 9, is
	- $(a)5$  $(b)4$
	- $(c)7$  $(d)2$
	-
- 116. The total number of integers between 100 and 200. which are divisible by both 9 and 6, is
	- $(a)5$  $(b)6$
	- $(c)7(d)8$
- -
	-
- -
	-
- -
	-
- -
	-
- -
- -
- - -
- $of:$ 
	-
	-
- -
- 39. If that number is divided by 17, the remainder will be:
	- $(a)0$  $(b)3$
	- $(d)$ 11  $(c)5$
- 127. When a number divided by 68 gives the quotient 269 and remainderzero. If the same number is divided by 67, the remainder is:
	- $(a)0$  $(b)1$
	- $(c)2$  $(d)3$
- 128 A number when divided by 6 leaves remainder 3. When the square of the same number is divided by 6. the remainder is:
	- $(b)1$  $(a)0$

 $(c)2(d)3$ 

- 129. When a number is divided by 893, the remainder is 893, the remainder is 193. What will be remainder when it is divided by 47?
	- $(a)3$  $(b)5$
	- $(d)33$  $(c)25$
- 130. A number divided by 13 leaves a remainder 1 and if
	-
	-
- -
	-
- -
- -
- -
	-
- -
	-
- -
	-
- -
	-
- Let us the number is the quoted by the special of the special of the special of the special of the special of the special of the special of the special of the special of the special of the special of the special of the sp
	-
	-
	- 5/14 of a certain number, by mistake he found 5/4 of it. Thus his answer was 25 more than the correct answer. The number was:  $(b)$ 56  $(a)28$ 
		- $(c)84$  $(d)140$
	- 140. In an examination, a student was asked to find 3/14 of a certain number. 4 By mistake, he found 3/4 of it, His answer was 150 more than the correct answer. The givennumber is:  $(a)500$  $(b)280$

 $(c)$ 240  $(d)180$ 141. The product of two fractions is 14/15 and their quotient is 35/24. The greater of the fraction is:  $(a)7/4$  $(b)7/6$  $(c)7/3$  $(d)4/5$ 142. What will be the unit digit in the product of 7<sup>105</sup>?  $(a)5$  $(b)7$  $(c)9$  $(d)1$ 143. The sum of all the 2-digit numbers is:  $(a)4995$ (b)4950  $(c)4945$  $(d)4905$  $(c)$ 234  $(d)$ 296 154. In a question on division, the divisor is 7 times the quotient and 3 times the remainder if the remainder is 28, then the dividend is:  $(a)588$  $(b)484$  $(c)823$  $(d)$ 1036 155. If two numbers are each divided by the same divisor, the remainder are respectively 3 and 4. If the sum of the two number be divided by the same divisor, the

remainder is 2 The divisor is:

 $(a)9$  $(b)7$ 

 $(c)$ 5  $(d)3$ **156.** it is given that  $(2^{32} + 1)$  is exactly divisible by a certain number, which one of the following is also definitely divisible by the samenumber?  $(a)2^{96} + 1$  $(b)7 \times 2^{33}$  $(c)2^{16}-1$  $(d)2^{16}+1$ 157. The greatest whole number, by which the expression  $n^4$  + 6  $n^3$  + 11 $n^2$  + 6n + 24 is divisible for every natural numbern, is:  $(a)6$  $(b)$ 24  $(c)$ 12  $(d)48$ **158.** If the difference between the reciprocal of a positive as is equal to  $(x) = 10^{19/8}$ <br>
1. (b)  $x = 10^{19/8}$ <br>
1. (b)  $x = 10^{19/8}$ <br>  $x = 10^{19/8}$ <br>  $x = 10^{19/8}$ <br>  $x = 10^{19/8}$ <br>  $x = 10^{19/8}$ <br>  $x = 10^{19/8}$ <br>  $x = 10^{19/8}$ <br>  $x = 10^{19/8}$ <br>  $x = 10^{19/8}$ <br>  $x = 10^{19/8}$ <br>  $x = 10^{19/8$  $(a)6993007/1000$ (b)7000007/1000  $(c)$ 6633007/1000  $(d)6999993/1000$ 168. A number consists of two digits. If the number formed by interchanging the digits is added to the original number, the resulting number (i.e. the sum) must be divisible by  $(a)$ 11  $(b)9$  $(c)$ 5  $(d)3$ 169. A number when divided by 5 leaves remainder 3. What is the remainder when the square of the same number is divided by 5?

- $(a)1$  $(b)2$
- $(c)$ 3  $(d)4$
- 170 If the number 48327\*8 is divisible by 11, then the missing digit  $(*)$  is
	- $(a)5$  $(b)3$
	- $(c)$  $(d)1$
- 171. How many number between 1000 and 5000 are exactly divisible by 225?
	- $(b)$ 18  $(a)$ 16
	- $(c)$ 19  $(d)$ 12
- 172. Find the largest number, which exactly divides every number of the form  $(n^3 - n)(n - 2)$  where n is a
	-
	-
- -
	-
- -
- -
	-
- -
	-
- -
- -
- -
	-
- - $(a)80$  $(b)100$  $(d)180$  $(c)$ 140
- 181. The product of two numbers is 120 and the sum of their squares is 289. The sum of the two numbers is:  $(a)$ 23  $(b)7$ 
	- $(c)$ 13  $(d)169$
- 182. The sum of all the 3-digit numbers, each of which on divide by 5 leaves remainder 3, is  $(a)$ 180 (b)1550
	- $(c) 6995$  $(d)99090$
- 183. The sum of all the 3 digit numbers is
- $(a)98901$  $(b)494550$
- $(d)899$  $(c)8991$
- 184. A number when divided by 192 gives a remainder of 54. What remainder would be obtained on dividing the same number by 16?
	- $(a)2$  $(b)4$
	- $(c)6$  $(d)8$
- 185. A man read 2/5 th of a book on the first day. He read 1/3rd more on second day than he read on the first day. 15 pages were left for the third day. The number of pages in the book is:
	- $(a)$ 100  $(b)$ 105
- aria uniter gracelar digit of the multiplieral area of the sum of the digits of a two digit multiplieral are solved to the sum of the number of the number of the multiplieral are computed to the computer of the sum of the
	-
	- -
		-
	- -
		-
	- -
		-
	- -
		-
	- -
		-
	- -
		-
	- -
		-
	- - -
		- $(c)$ 19/20  $(d)$ 24/25
	- 195. Largest fraction among 2/5,5/6,11/15, and 7/8 is  $(a)7/8$  $(b)$ 11/15
		- $(c)5/6$  $(d)2/3$
	- 196. Which of the following number is the greatest of all0.9, 0.9, 0.09, 0.09?
		- $(a)0.9$  $(b)09$
		- $(c)0.09$  $(d)0.09$
- 197. A number, when divided by 136, leaves remainder 36. If the same number is divided by 17, the remainder will be
	- $(a)9$  $(b)7$  $(d)2$
	- $(c)3$
- 198. Two numbers, when divided by 17, leaves remainder 13 and 11 respectively. If the sum of those two numbers is divided by 17, the remainder will be:
	- $(a)$ 13  $(b)$ 11
	- $(d)4$  $(c)7$
- 199. A number, when divided by 221, leaves a remainder
	-
- -
	-
- -
	-
- -
	-
- -
	-
- -
	-
- -
	-
- -
- -
	-
- -
- $(b)$ 150  $(a) 125$ 
	- $(d)350$  $(c)250$
- 210. A fraction having denominator 30 and lying between 5/8 and 7/11 is:
	- $(a)18/30$  $(b)19/30$  $(c)$ 20/30  $(d)$ 21/30
	-
- 211. Out of six consecutive natural numbers, if the sum of first three is 27, what is the sum of the other three?  $(a)36$  $(b)35$  $(c)$ 25
	- $(d)$ 24
- 212. Which one if the following is a factor of the sum of first twenty five natural numbers?
	- $(a)26$  $(b)$ 24
	- $(c)$ 13  $(d)$ 12
- 213. The sum of all even numbers between 21 and 51 is:  $(b)540$  $(a)518$ 
	- $(c)560$ (d)596
- 214. The sum of four consecutive even numbers is 748. The smallest among then is:
	- $(a)$ 188  $(b)$ 186
	- $(c)$ 184  $(d)174$
- **215.**  $(0.11 + 0.22)x$  3 is equal to
	-
- -
- -
- What is the remainder if the same number is<br>
(c)13 (b)13<br>
10 (c)13 (d)23<br>
11 (ii)22<br>
11 (ii)22<br>
11 (ii)22<br>
and under is divided by 367, the remainder<br>
equality (b)373 (d)346 (d)343<br>
and under is divided by 37, the remaind
	-
	-
	-
	- -
	- -
		-
	- -
		-
	- -
		-
	- -
	- the remainder as:
		- $(a)4$  $(b)3$
		- $(c)2$  $(d)5$
	- 225. When a number is divided by 36, the remainder is 19. What will be the remainder when the number is divided by 12?
		- $(a)7$  $(b)5$
		- $(c)$ 3  $(d)0$
	- 226. When 2<sup>31</sup> is divided by 5 the remainder is:
		- $(a)4$  $(b)3$
		- $(c)2$  $(d)1$
- 227. A student was asked to divide a number by 6 and add 12 to the quotient. He, however, first added 12 to the number and then divided it by 6, getting 112 as the answer. The correct answer should have been  $(a)$ 124  $(b)$ 122
	- $(c)$ 118  $(d)$ 114
- 228. In a division sum, the divisor is 10 times the quotient and 5 times the remainder. If the remainder is 46, then the dividend is:
	- $(a)4236$  $(b)4306$
	- $(c)4336$  $(d)$ 5336
- 229. When a number is divided by 24, the remainder is 16.
	-
	-
- -
	-
- -
	-
- -
- -
- -
	-
	-
- is:
	-
	-
- -
	-
- -
	- $(c)8$  $(d)9$
- 238.2<sup>16</sup> 1 is divisible by
	- $(a)$ 11  $(b)$ 13
	- $(d)$ 19  $(c)$ 17
- 239. Which of the following will completely divided by 571  $+5^{72}$  +5<sup>73</sup>?
	- $(a)$ 150  $(b)$ 160

 $(c)$ 155  $(d)30$ 

- 240. The least number which is to be added to the greatest number of 4 digits so that the sum may be divisible by 345, is
	- $(a)50$  $(b)6$
	- $(c)60$  $(d)5$
- 241. Find the number, one seventh of which exceeds its eleventh part by 100
	- $(a) 1925$  $(b)$ 1825
	- $(c)1540$  $(d)$ 1340
- 242. The sum of the numerator and denominator of a positive fraction is 11. If 2 are added to both numerator and denominator, the fraction is
	-
	-
- remainder when the same number is divided by<br>
is:<br>
(denominator of the fraction is:<br>
(a) (a)<br>
(a) (a)<br>
(a) (a)<br>
(a) (a)<br>
(a) (a)<br>
(a) (a)<br>
(a) (a)<br>
(a) (a)<br>
(a) (a)<br>
(a) (a)<br>
(a) (a)<br>
(a) (a)<br>
(a) (a)<br>
(a) (a)<br>
(a) (a)<br>
(
	-
	- -
	- -
		-
	- -
	- -
		-
	- -
	- - $(a)2$  $(b)4$
		- $(d)8$  $(c)6$
	- **250.** The unit digit in the sum of  $(124)^{372} + (124)^{373}$  is
		- $(a)5$  $(b)4$
		- $(c)2$  $(d)0$
	- **251.** The last digit of  $(1001)^{2005}$  +  $(1002)$ is:
		- $(a)0$  $(b)3$
		- $(c)4$  $(d)6$
	- **252.** The unit digit of the expression  $25^{6251} + 36^{528} +$  $7354$ is
- $(a)6$  $(b)5$
- $(c)4$  $(d)0$
- 253. The unit's digit in the product  $7^{71}$  x  $6^{63}$  x  $3^{65}$ is  $(b)2$  $(a)1$ 
	- $(d)4$  $(c)3$
- 254. If the sum of five consecutive integers is S, then the largest of those integers in term of S is:
	- $(a)(S-10)/4$  $(b)(S + 4)/4$
	- $(c)(S + 5)/4$  $(d)(S+10)/4$
- 255. The sum of the squares of 3 consecutive positivenumbersis 365 the sum of the number is:  $(a)30$  $(b)35$ 
	-
- -
- -
- -
	-
- -
	-
- is:
	-
	-
- So (i)43<br>
(a)1000 (i)1000 (i)1000 (i)1000 (i)1000 (i)1000 (i)1000 (i)1000 (i)1000 (i)1000 (i)1000 (i)1000 (i)1000 (i)1000 (i)1000 (i)1000 (i)1000 (i)1000 (i)1000 (i)1000 (i)1000 (i)1000 (i)1000 (i)1000 (i)1000 (i)1000 (i)
	-
	-
- $(a)1$  $(b)2$ 
	- $(d)5$  $(c)$ 3
- 263. If the digits in the unit and the ten's places of a Two digit number are interchanged, a new number is formed, which is greater than the original number by 63. Suppose the digit in the unit place of the original number the x. Then, all the possible values of x are  $(b)2, 7, 9$  $(a)7,8,9$

 $(c)0,1,2$  $(d)1, 2, 8$ 

- 264. The sum of a two digit number and the number obtained by reversing its digits is a square number. How many such numbers are there ?  $(a)$  5  $(b)6$  $(c)7$  $(d)8$
- 265. Which of the following numbers will always divide a six-digit number of the form xyxyxy (where1 ≤x≤9, 1  $\leq v \leq 9$ ?
	- $(a)1010$  $(b)$ 10101
	- $(c)$ 11011  $(d)$ 11010
- 266. The least number of five digits which has 123 as a factor is:
	-
	-
- -
	-
- -
	-
- -
	-
- -
- -
- -
	-
- -
	-
- -
	-
	-
- 
- $(a)$ 2326/999 (b)2326/990
	- $(c)$ 2347/999  $(d)$ 2347/990
- 277 The last digit of 340 is
	- $(a)1$  $(b)3$
	- $(c)7$  $(d)9$
- 278. The digit in unit's place of the number (1570)<sup>2</sup>
	- $+(1571)^{2}+(1572)^{2}+(1573)^{2}$  is:
	- $(a)4$  $(b)1$
	- $(c)2$  $(d)3$
- 279. The sum of all those prime numbers which are not greater than 17 is
	- $(a)$ 59  $(b)58$
	- $(c)41$  $(b)42$
- 280 The value of (0.63 +0.37)is (b)100/99  $(a)1$ 
	- $(c)99/100$  $(d)$ 100/33
- 281. If 51.84/4.32 = 12 then the value of 0.005184/0.432 is
	- $(a)0.12$  $(b)0012$
	- $(d)1.2$  $(c)0.0012$
- -
	-
- -
	-
- -
	-
- -
	-
- -
	-
- -
	-
- -
- -
- - $(a)2$  $(b)2.5$
	- $(c)$ 3  $(d)3.5$
- 291. How many numbers between 400 and 800 are divisible by 4, 5 and 6?
	- $(a)7$  $(h)8$
	- $(c)$ 11  $(d)10$
- 292. A positive integer when divided by 425 gives a remainder 45. When the same number is divided by 17, the remainder will be
	- $(a)7$  $(b)8$
- $(c)$ 11  $(d)10$
- 293. A number x when divided by 289 leaves 18 as the remainder. The same number when divided by 17 leaves y as a remainder. The value of y is
	- $(a)5$  $(b)2$
	- $(c)3$  $(d)1$
- 294 when n is divided by 6, the remainder is 4. When 2n is divided by 6, the remainder is:
	- $(b)0$  $(a)2$
	- $(c)4$  $(d)1$
- 295. Two numbers 11284 and 7655, when divided by a
	-
	-
- -
	-
- -
	-
- -
	-
- -
	-
- -
	-
- spectral the person<br>of the person first heger than the prime numbers<br>
remainder. The sum of digits of such a direct section<br>
in the sum of digits of such a function<br>
in the sum of digits of such a function<br>  $x_4 = (1)23$ <br>
a
	-
	- - $(a)$ 13  $(b)$ 15
		- $(c)$ 12  $(d)$ 14
	- 303. In a school 1/10 of the boys are same number as 1/4 of the girls and s of the girls are same in number as 1/4 of the boys, The ratio of the boys to girls in that school is:
		- $(a)2:1$  $(b)5:2$
		- $(d)3:2$  $(c)4:3$

A rational number between 3/4 and 3/8 is:  $(a)7/9$  $(b)7/3$ 

 $(c)5/9$  $(d)$ 25/16

- 304. Thenumerator of a fraction is 4 less than its denominator, If the numerator is decreased by 2 and the denominator is increased by 1, the denominator becomes eight times the numerator. Find the fraction.
	- $(a)3/8$  $(b)3/7$
	- $(c)4/8$  $(d)2/7$
- 305. In a class, there are z students. Out of then 'x' are boys. What part of the class is composed of girls?  $(a)x/z$  $(b)z/x$  $(c)1 - (x-z)$   $(d)(x + z) - 1$ 
	-
- -
	-
- -
- -
	-
- -

ide 20 into two parts as that the<br>sum of their and a fact in a factory one out of every 9 is a<br>female of the sum of the sum of the sum of the sum of the sum of the<br>sum of the sum of the sum of the sum of the sum of the su

- 
- and obtains 40 marks. The number of sums solved correctly is:
	- $(a)$ 15  $(b)20$
	- $(c)25$  $(d)10$
- **314** If  $a * b = a + b + (a/b)$  then the value of  $12 * 4$  is  $(a)20$  $(b)$ 21
	- $(c)48$  $(d)$ 19
- 315. Find the maximum number of trees which can be planted, 20 metres apart, on the two sides of a straight road 1760 metres long
- $(a)$ 180  $(b)178$  $(c)$ 174  $(d)$ 176
- 316. A and B have together three times. "what B and C have, while A, B, C together have thirty rupees more than that of A. If B has 5 times, that of C, then A has
	- $(a)$ Rs. 60  $(b)$ Rs. 65
	- $(c)$ Rs 75  $(d)$ Rs. 45
- 317 if sum of two numbers be a and their product be b, then the sum of their reciprocals is:
	- $(a)(1/a + 1/b)$  $(b)b/a$

 $(c)a/b$  $(d)1/ab$ 

- -
	-
- -
	-
- -
	-
- -
	-
- -
- -
	-
- -
- -
	-
- -
	-
- - $(a)400$
	- $(c)408$  $(b)404$   $(d)412$
- **328.** If the operation "\*' is defined by  $a^* b = a + b ab$ ,
	- then  $5*7$  equals
	- $(b) 47$  $(a)12$
	- $(c) 23$  $(d)35$
- 329. A man engaged a servant on the condition that he would pay him Rs. 90 and a turban after service of one year, he served only for nine months and

received the turban and an amount of Rs. 65, The price ofturban is:  $(a)25$ 

- $(c)$ 10  $(b)$ 18.75  $(d)2.50$
- 330. If 3/4 of a number is 7 more than 1/6 of the number then5/3 of the number is:
	- $(h)$ 18  $(a)12$
	- $(d)20$  $(c)$ 15
- **331.** If  $x = (1/\sqrt{2}+1)$  then  $(x + 1)$  equal to  $(a)\sqrt{2}+1$ (b)  $\sqrt{2} - 1$  $(c)\sqrt{2}$  $(d)2$
- 332. Find the square root of
	-
- 
- -
- -
- -
	-
- -
- -
- -
- -
	-
- -
- 
- first subtracting 25 from the number, and then squaring it. But she got the right answer. What was the give number?
	- $(a)48$ (b) cannot be determined
	- $(c)$ 13  $(d)38$
- 344. In a farm there are cows and hens. If heads are counted there are 180, if legs are counted there are 420, The number of cows in the farm is  $(a)$ 130  $(b)50$ 
	-
	- $(c)$ 150  $(d)30$
- 345. The number which can be written in the form of n (n  $+1$ (n + 2), where n is a natural number, is  $(a)7$  $(b)5$ 
	- $(d)6$  $(c)3$
- 346. A school group charters three identical buses and occupies 4/5 of the of the passengers leave, the remaining passengers use only two of the buses. The fraction of the seats on the two buses that are now occupied is
	- $(a)8/9$  $(b)7/9$
	- $(d)9/10$  $(c)7/10$
- 347. If the product of two positive numbers be 1575 and
	-
	-
- -
	-
- 23 (a)132<br>
(a)132 (a)132 (a)132 (a)132 (a)133 (a)133 (a)133 (a)133 (a)133 (a)133 (a)133 (a)133 (a)133 (a)143 (a)143 (a)143 (a)143 (a)143 (a)143 (a)143 (a)143 (a)143 (a)143 (a)143 (a)143 (a)143 (a)143 (a)143 (a)143 (a)143
	-
	-
	- -
		-
	- -
		-
	- -
		-
	- -
	- -
		-
	- - $(a)10^{25}$  $(b)2^{75}$  $(c)$ 2<sup>75</sup> x 10<sup>25</sup> (d) 2<sup>25</sup> x 10<sup>75</sup>
	- 356. The smallest five digit numberwhich is divisible by
		- 12, 18 and 21 is:
		- $(a)10080$  $(b)30256$
		- $(c)$ 10224  $(d)$ 50321
	- 357. Two positive whole numbers aresuch that the sum of the first and twice the second number is 8 and their difference is 2. The numbers are:
		- $(a)7.5$  $(b)3.5$
		- $(c) 6,4$  $(d)4,2$

**358.** If  $1^3$  +  $2^3$  ...  $+ 10^3$  = 3025, then the value of  $2^3$  +  $4^3$ ..........+20<sup>3</sup> is:  $(a)7590$  $(b)5060$  $(c)$ 24200,  $(d)$ 12100 359. In an exam the sum of the scores of A and B is 120, that of B and C is 130 and that of C and A is 140. Then the score of C is:  $(a)70$  $(b)$ 75  $(d)$ 65  $(c)60$ **360.** If  $p = -0.12$  q =  $-0.01$  & r =  $-0.015$ , then the correct relationship among the three is  $:q > p > r$  $(a)p < r < q$  (b) $p > r > q$  $\sum_{\substack{\text{system of (100)9F} \\ \text{angebra of (100)9F}}} \frac{\text{(100)9F}}{\text{(100)9F}} \text{ for each of (100)9F} \\ \frac{7}{7} \text{(100)9F}} \approx \frac{2}{7} \frac{1}{7} \frac{2}{7} \frac{1}{7} \frac{2}{7} \frac{1}{7} \frac{2}{7} \frac{1}{7} \frac{2}{7} \frac{1}{7} \frac{2}{7} \frac{1}{7} \frac{2}{7} \frac{1}{7} \frac{2}{7} \frac{1}{7} \frac{2}{7} \frac{1}{7} \frac{2$ 

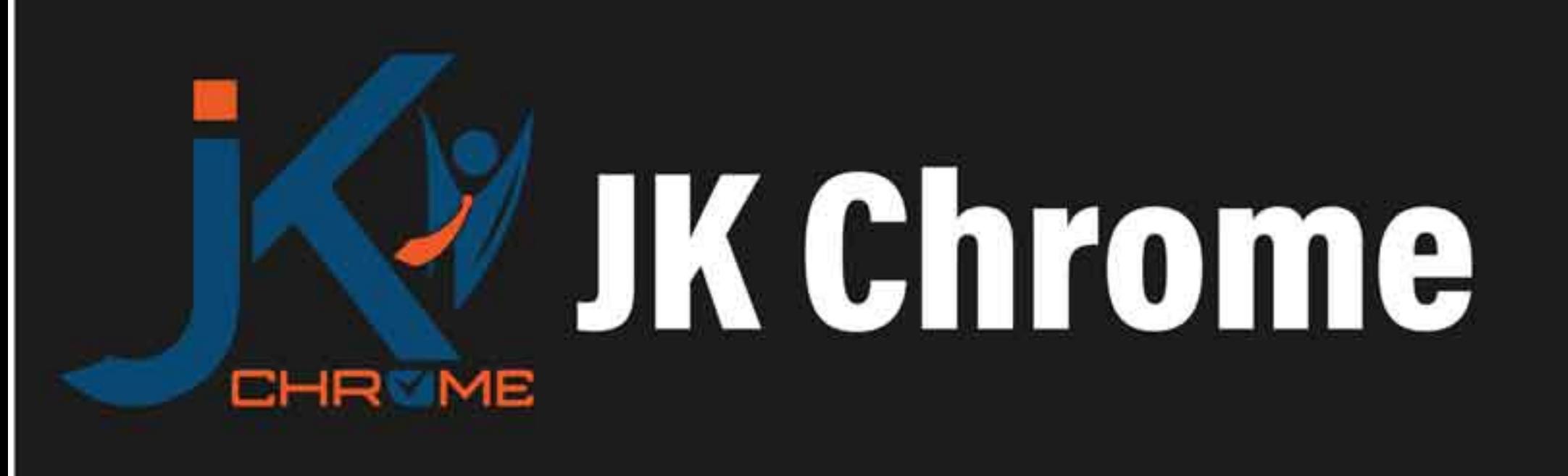

## **JK Chrome | Employment Portal**

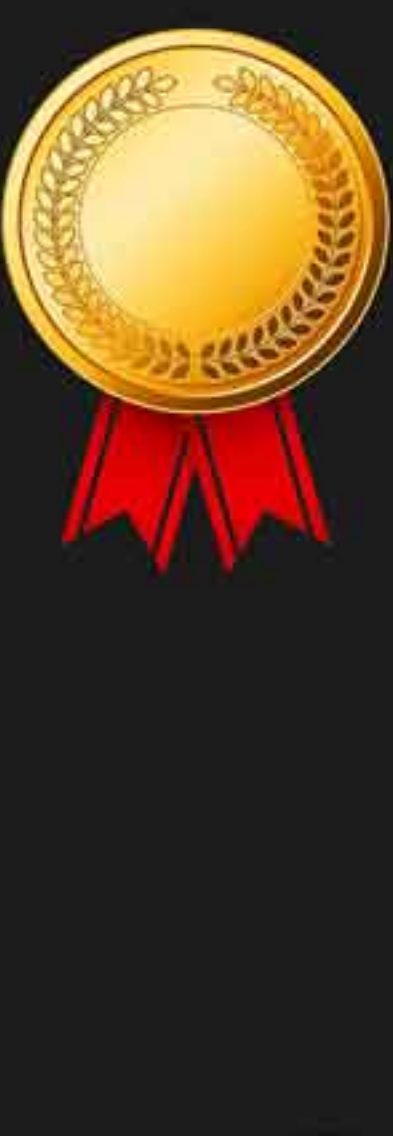

## **Rated No.1 Job Application** of India

Sarkari Naukri Private Jobs **Employment News Study Material Notifications** 

![](_page_25_Picture_5.jpeg)

![](_page_25_Picture_6.jpeg)

![](_page_25_Picture_7.jpeg)

![](_page_25_Picture_8.jpeg)

![](_page_25_Picture_9.jpeg)

JK Chrome

![](_page_25_Picture_11.jpeg)

![](_page_25_Picture_12.jpeg)

www.jkchrome.com | Email : contact@jkchrome.com